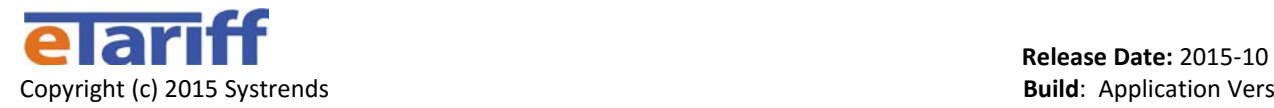

## Main Features for eTariff Software Update 2.5.3

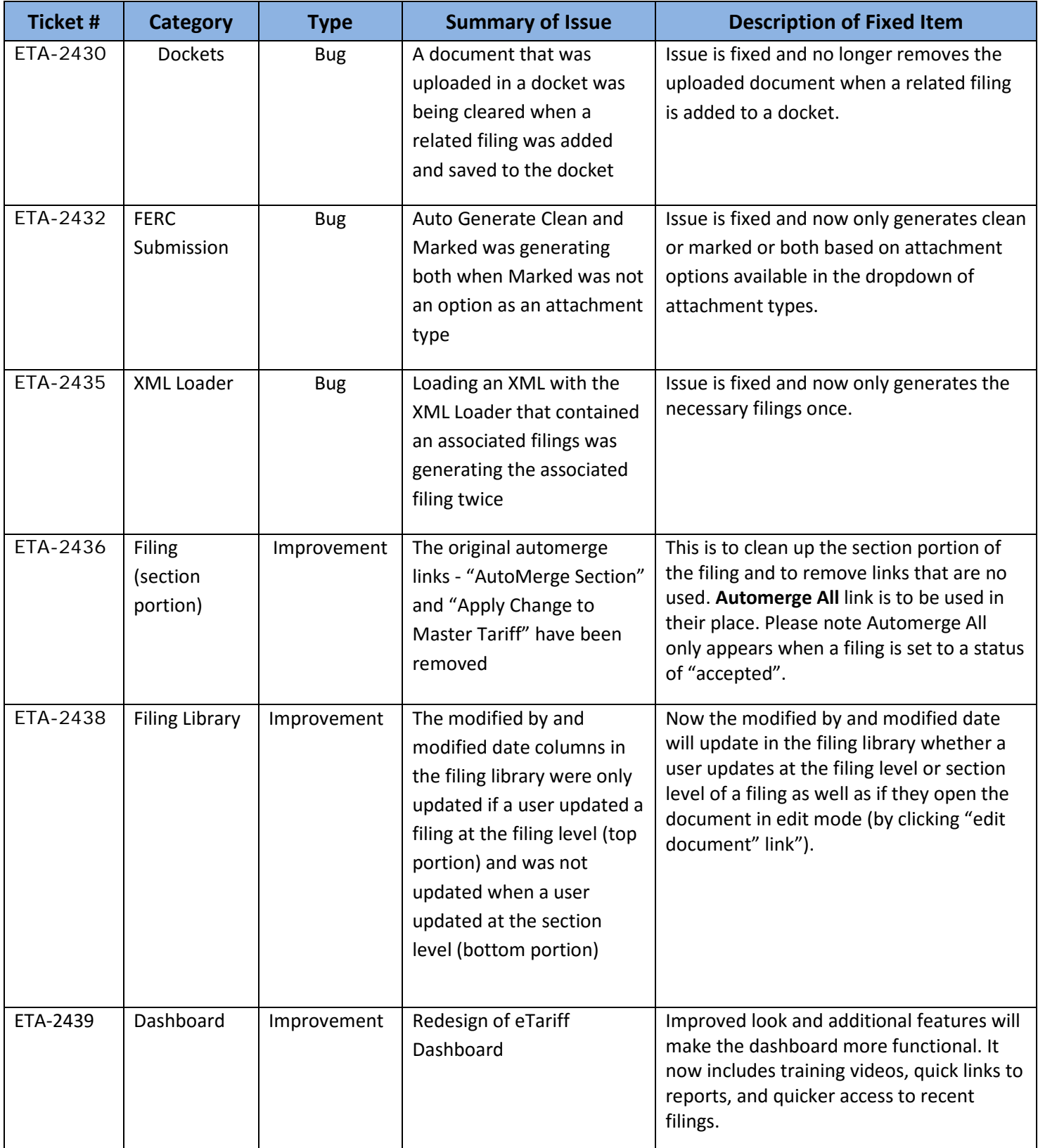

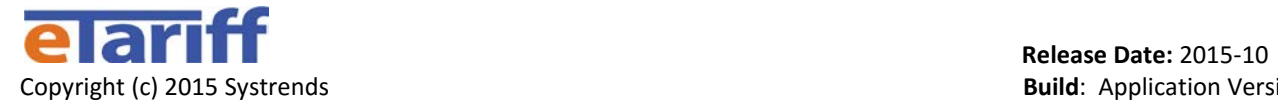

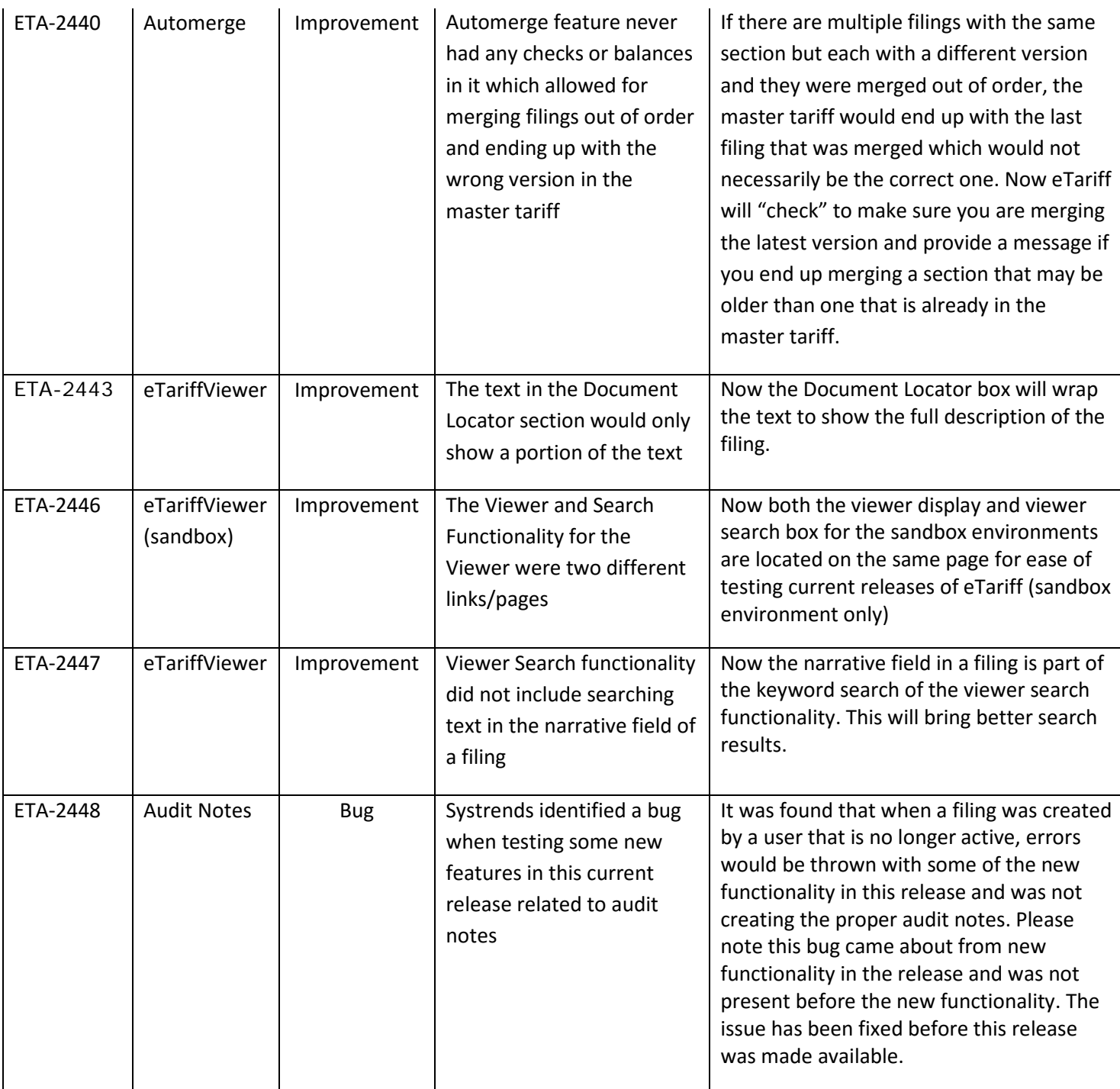

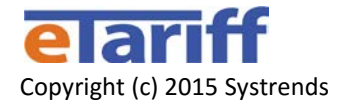

**If you have any questions or concerns about the new release, please contact: Systrends Support**

**Systrends eTariff Support Procedure:**

**Please follow this procedure if you need assistance from Systrends support:**

- **1. Under the Help Tab in eTariff, select "Submit Help Ticket". Fill out the, summary and description of issue and include your email address then select "create"**
- **2. If step 1 is not sufficient, please send an email describing the problem/issue to [support@systrends.com](mailto:support@systrends.com)**
- **3. If Help Ticket (step 1) or email response (step 2) appears not to be sufficient for severity of the issue (in an emergency) please call 1-877-869-7020**

**NOTE: A call with a voice mail left at this number will initiate both emails and text messages to our cell phones.**

- **4. If steps 1, 2 or 3 are not sufficient for the severity of the issue then please call one of our support manager's cell phones: Renee Feeney (480-223-8639) or Jim Lewis (480-603-7308)**
- **5. If steps 1 through 4 are not satisfactory, please call Dave Darnell: 1-602-432-3353**

## **Notes:**

**Please do not leave emergency messages on the voice mail at our home office (1-480-756-6777) … if we are traveling the message may not be answered quickly. Please make sure you have created a help ticket (step 1), send an email (step 2) and leave a voice mail on 1-877-869-7020 (step 3) before escalating to step 4 or 5.**